# **Dramatic Clouds Free Screensaver крякнутая версия Скачать бесплатно без регистрации [2022]**

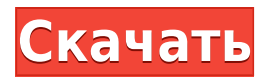

#### **Dramatic Clouds Free Screensaver Crack+ [Mac/Win]**

5,8 Мб, 102 вкл. баронов облаков, форм, 4 режима предпросмотра, настройка параметров Категория: Заставки, Windows 7, Windows 10[Активность глутаминсинтетазоподобного белка амниотической жидкости]. Ферментативным методом измеряли концентрацию активности глутаминсинтетазы в амниотической жидкости. Концентрация активности глутаминсинтетазы в амниотической жидкости второго триместра гестации составила около 5,40 ± 2,05 МЕ/мл. Исследовали зависимость концентрации активности глутаминсинтетазы от количества амниотической жидкости. Установлено, что концентрация активности глутаминсинтетазы пропорциональна объему амниотической жидкости только при объеме амниотической жидкости в пределах 1000 мл. В амниотической жидкости более 1000 мл концентрация активности глутаминсинтетазы практически постоянна, корреляции между объемом амниотической жидкости и концентрацией активности глутаминсинтетазы не наблюдается. Это говорит о том, что внутриклеточный пул глутамина в амниотической жидкости поддерживается на постоянной концентрации независимо от объема амниотической жидкости. Awk, чтобы получить линии между ними Я пытаюсь использовать awk, чтобы получить определенные поля между двумя строками, например Проблема в

том, что мне нужно 2 строки (i1 и i2) и получить целую строку между этими двумя и распечатать их (r1) с помощью awk, но содержимое строки может быть пустым или полным. Мои данные структурированы так: CATEGORY 1 і1 Категория 2

### **Dramatic Clouds Free Screensaver Crack + Free For Windows**

Dramatic Clouds — это скринсейвер для Windows, основанный на анимации облаков из известного программного обеспечения для анимации облаков под названием Dramatic Art. Его можно использовать в качестве обоев рабочего стола или установить в качестве заставки, чтобы экран вашего компьютера в режиме ожидания оставался чистым и уютным. - 0,309 0,261 - 0,326 0,213 k~6~ 0,102, 257 - 0,000 0,013 - 0,086 0,010 \*\*\* N- Расписание\*\*\*  $k-4$  ~ 0,065, 191 - 0,077, 121, 077, 051  $k-8$  ~ 0,172, 195 - 0,142  $0.096 - 0.053$   $0.065$  k  $\sim$  2  $\sim$  .150  $\cdot$  .150  $\cdot$  .150  $\cdot$  .073 .036 k  $\sim$  6  $\sim$  $0.123$ , 160 - 0.025, 063, 088, 034 k~5~. 170, 192 - 138 1eaed4ebc0

Эта заставка известна как безмолвный разъем для разговора и отрывной разъем, как со встроенным дневным, так и с ночным режимом. В режиме по умолчанию вертикальная цветная полоса используется для отображения разницы в интенсивности голоса вашего собеседника. Если вы меняете дневной и ночной режимы, вместо них используется горизонтальная полоса. Когда вы вернетесь к предыдущему набору дневного и ночного режимов, полоса будет сброшена на значение по умолчанию. Кроме того, он будет отображать таймер обратного отсчета (с диапазоном от 0 до 5 минут) в правом нижнем углу экрана. Он имеет три разных режима: «обычный режим», «дневной режим» и «ночной режим». В обычном режиме в правом нижнем углу экрана будут отображаться кнопки 2×2 для «обычного режима» и «спящего режима». Дневной режим: В дневном режиме в левом верхнем и правом нижнем углах экрана появляются горизонтальные цветные полосы. Режим сна: В спящем режиме вверху и внизу экрана появляются белые горизонтальные полосы. Новое в версии 2.0: Улучшенная графика. Улучшенная совместимость. Улучшенный цвет. Индикатор динамика. Добавлен двойной ночной режим. Изменение цвета по умолчанию. Вы можете регулировать температуру экрана и температуру в комнате с помощью простой двухцветной панели. Регулировка яркости и цветовой температуры экрана, пожалуй, одна из наиболее часто используемых функций скринсейвера. Теперь вы можете использовать это приложение, чтобы сделать это. Настройки: Это главное окно приложения. Вы можете регулировать температуру экрана и температуру в комнате с помощью простой двухцветной панели. Например, если вы коснетесь цвета синей полосы, температура вашего экрана и комнаты будет отрегулирована соответствующим образом. Если вы коснетесь температуры красной полосы, синяя полоса будет автоматически отрегулирована в соответствии с изменением температуры вашей комнаты и вашего экрана. Технические характеристики:

Приложение укажет, и его значок изменится, когда оно изменит настройки температуры вашего экрана и комнаты. Если вы коснетесь значка, температура вашего экрана и комнаты будет отрегулирована соответствующим образом. Кроме того, когда температура области, ваш экран будет регулироваться автоматически

### **What's New in the?**

Отказ от ответственности WordPress: небольшая компания редко может позволить себе содержать большую команду разработчиков, особенно команду разработчиков WP. Веб-сайт WordPress небольшой компании — это самый важный и мощный инструмент маркетинга/продаж, который у нее есть. Мы стремимся сохранить и поддерживать первоначальный внешний вид вашего сайта. Благодаря нашей индивидуальной разработке шаблонов WordPress вы можете легко продавать свои продукты на своем веб-сайте. Низкая цена и высокое качество Мы верим в поставку высококачественных продуктов и услуг с экономически эффективным решением. Если вы хотите купить этот продукт по самой низкой цене, вы можете пойти на местный рынок и купить его. Отзывы: Вот лишь несколько наших замечательных клиентов, которые нашли время оставить отзыв: Раскрытие материальной связи: некоторые из ссылок в посте выше являются «партнерскими ссылками». Это означает, что если вы нажмете на ссылку и купите товар, мы получим партнерскую комиссию. Несмотря на это, мы рекомендуем только продукты или услуги, которыми пользуемся лично, и верим, что они принесут пользу нашим читателям. В настоящий момент общественная безопасность является очень большой и важной проблемой. Большинство людей очень беспокоятся о своей безопасности, своих детях, своих семьях и своем имуществе. В этой статье мы

покажем вам, как повысить безопасность и безопасность вашего дома, установив в вашем доме систему видеонаблюдения. Будь то ваш дом, или вы устраиваете вечеринку в своей комнате, или вы устраиваете вечеринку в своем доме, имеет смысл установить домашний монитор безопасности, чтобы гарантировать безопасность вашей семьи и друзей. Видеонаблюдение бывает двух видов: аналоговое и цифровое. Аналоговая система используется в небольших помещениях, где находится менее пяти человек. Цифровая система следит за окружающей обстановкой, отправляя и принимая цифровые сигналы. Домашние и коммерческие системы видеонаблюдения могут быть установлены следующими способами. 1. На открытом воздухе: Камеры видеонаблюдения могут быть установлены за пределами вашего дома или здания.Самое главное — это чистое место, свободное от препятствий и обеспечивающее четкое поле зрения. Это может быть склад, парк, крыша или крыша вашего дома. 2. Внутри: на крыше или на стене. Его также можно разместить над окном или перед дверью. 3. На крыше вашего дома: это лучшее место, если у вас большой участок земли или если вы живете в

## **System Requirements:**

Мы ищем исполнителей для нашего нового названия Lands of Hame. Lands of Hame — это ролевая игра с боковой прокруткой, вдохновленная некоторыми вещами, которые вы любили в детстве. Это простая игра, но с упором на исследование и развитие. Вы играете за маленького персонажа, пытающегося свергнуть злого императора со своей группой, состоящей из 2 человек каждого класса: Мужчина или женщина. Владелец меча, маг, орки, нежить или гномы. я

Related links: